# Técnicas Computacionais em Probabilidade e Estatística I

# Aula III

Chang Chiann

 MAE 5704- IME/USP 1º Sem/2008

# Arquivo *PULSE* do Minitab

Refere-se a um experimento feito por alunos. Cada um deles registrou sua altura, peso, sexo, hábito de fumar e nível de atividade física. Depois, todos eles jogaram moedas e aqueles que tiraram "CARA" fizeram corrida estacionária por 1 minuto, registrando a pulsação antes de correr e a pulsação depois de correr. Os demais registraram a pulsação após 1 minuto, mesmo sem ter corrido.

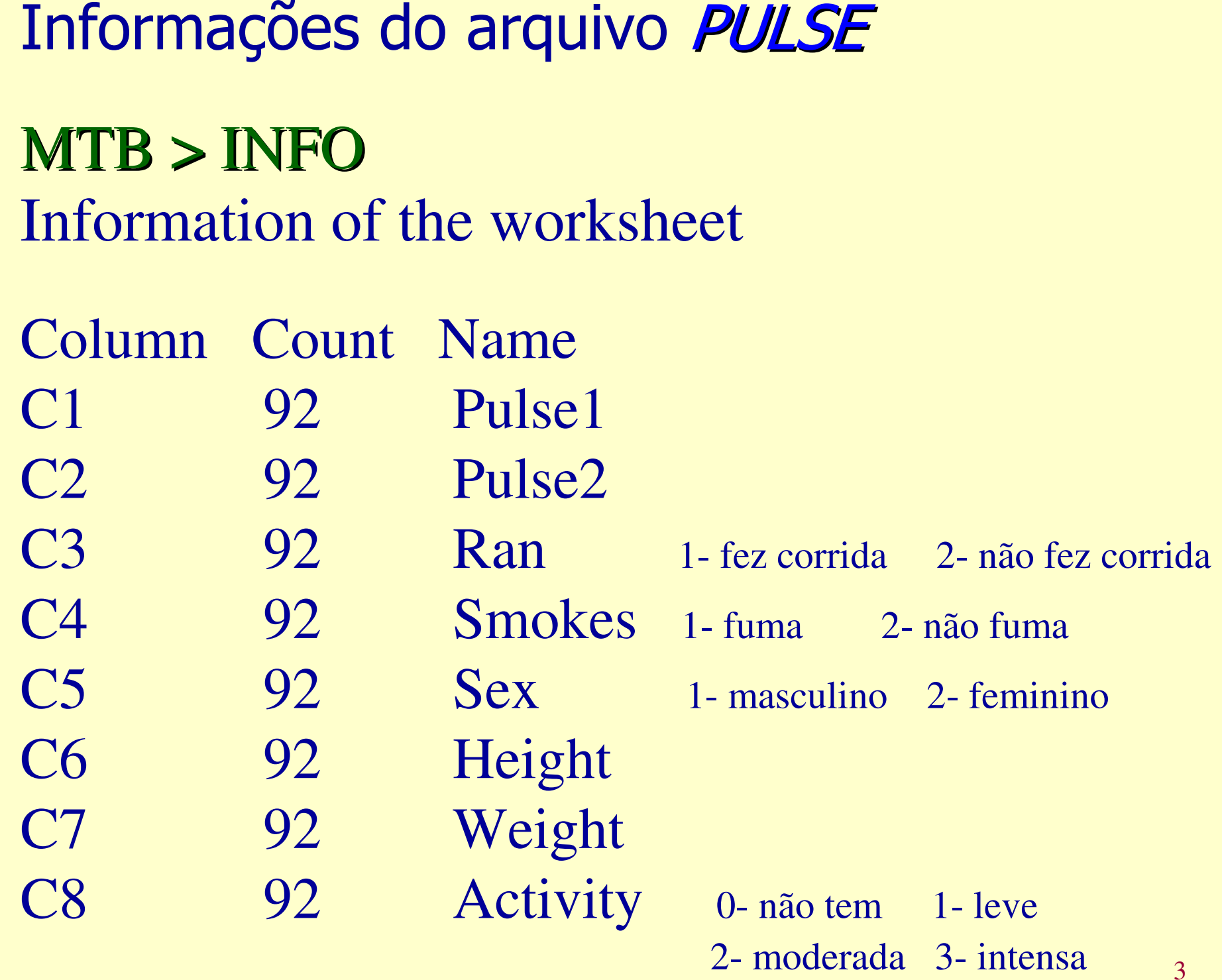

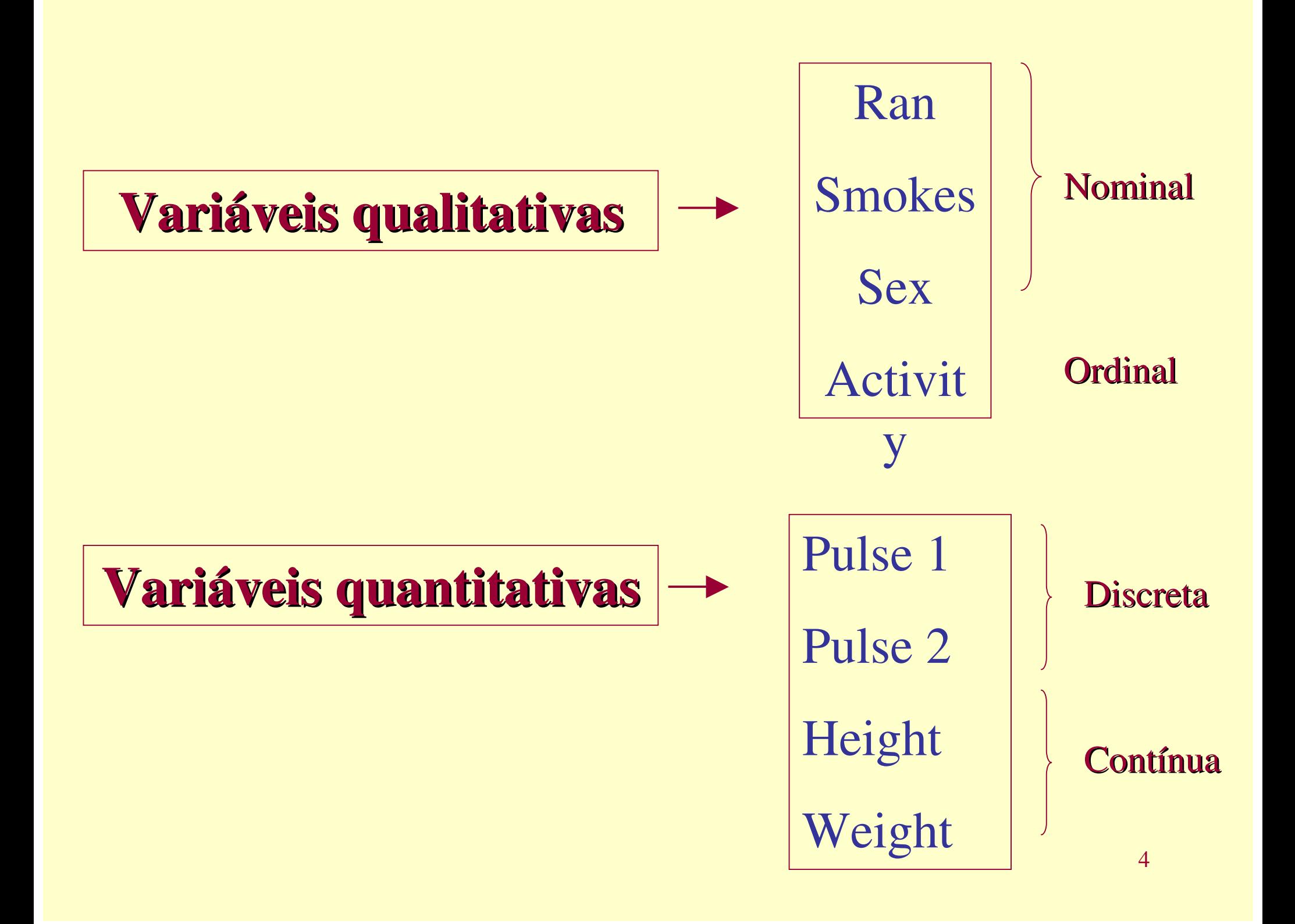

# Planilha (parcial)

**•**

**•**

**•**

**Row Pulse1 Pulse2 Ran Smokes Sex Height Weight Activity**

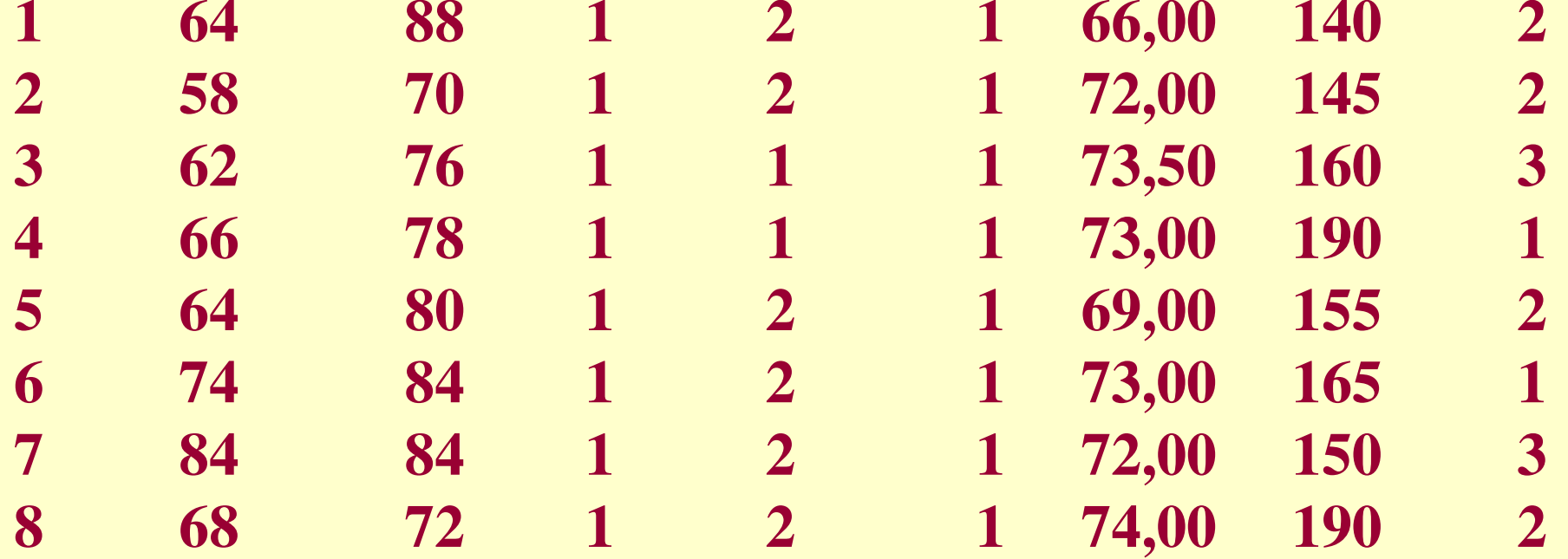

### Variáveis QuantitativasVariância (*s*22) Desvio padrão (*s*)Intervalo-interquartil (*Q*3 –*Q*1)Coeficiente de variação (*CV*)Média (<del>x</del> *x*) Mediana (md) Quartis (*Q*1, *Q*3)Máximo (máx)Mínimo (min)Medidas de posiçãoMedidas de dispersão

# MTB > describe c1 c6 c7

#### Descriptive Statistics

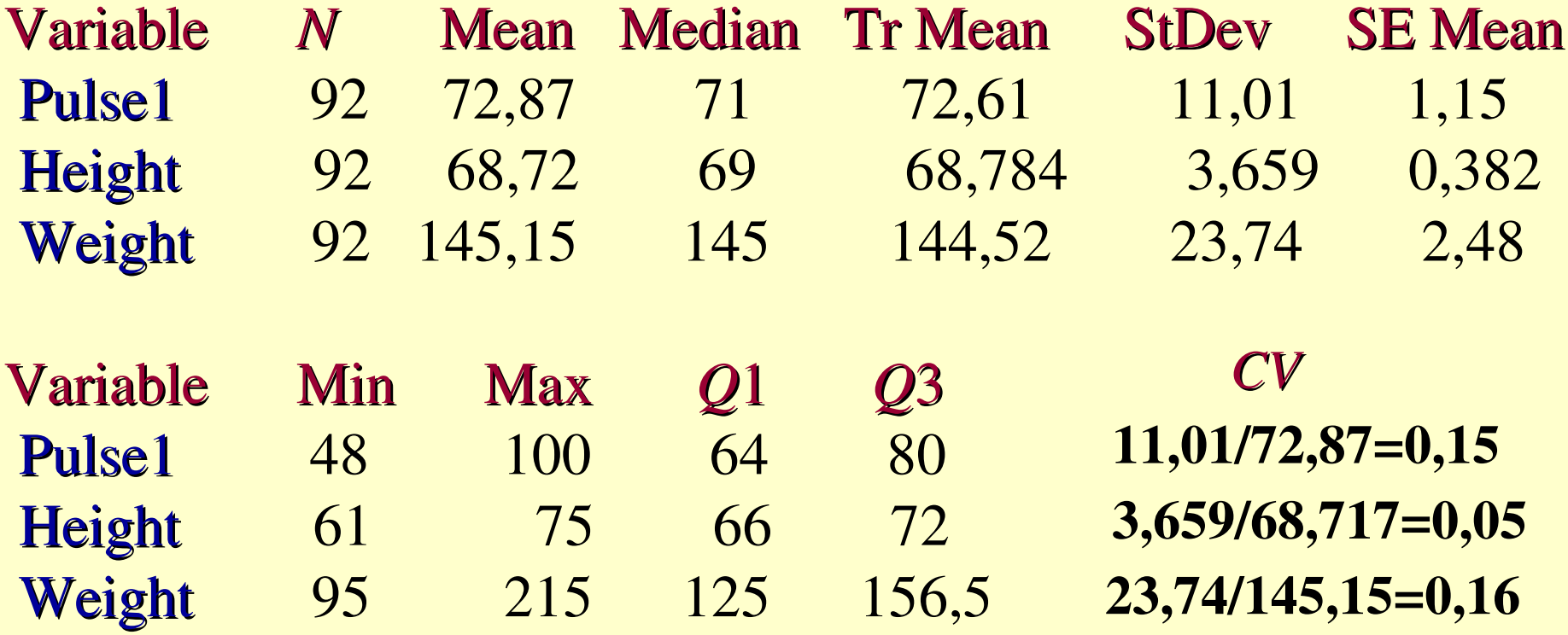

Os dados também podem ser resumidos construindo-se uma tabela de distribuição de freqüências .

Distribuição de freqüências de uma variável é uma lista dos valores individuais ou dos intervalos de valores que a variável pode assumir, com as respectivas freqüências de ocorrência.

# Resumo de um conjunto de dados

 $\mathsf{x}_{\mathsf{1}}$ ,  $\mathsf{x}_{\mathsf{2}}$ , ...,  $\mathsf{x}_{\mathsf{n}}$ 

 Podemos construir uma tabela contendo k classes:

a) As frequências absolutas  $n_i$ , i = 1, ..., k b) As freqúências relativas  $f_i = n_i/n$ , i=1, ..., k ic) As densidades de freqüência d<sub>i</sub> = f<sub>i</sub>/h<sub>i</sub>,  $i = 1, ..., k$ 

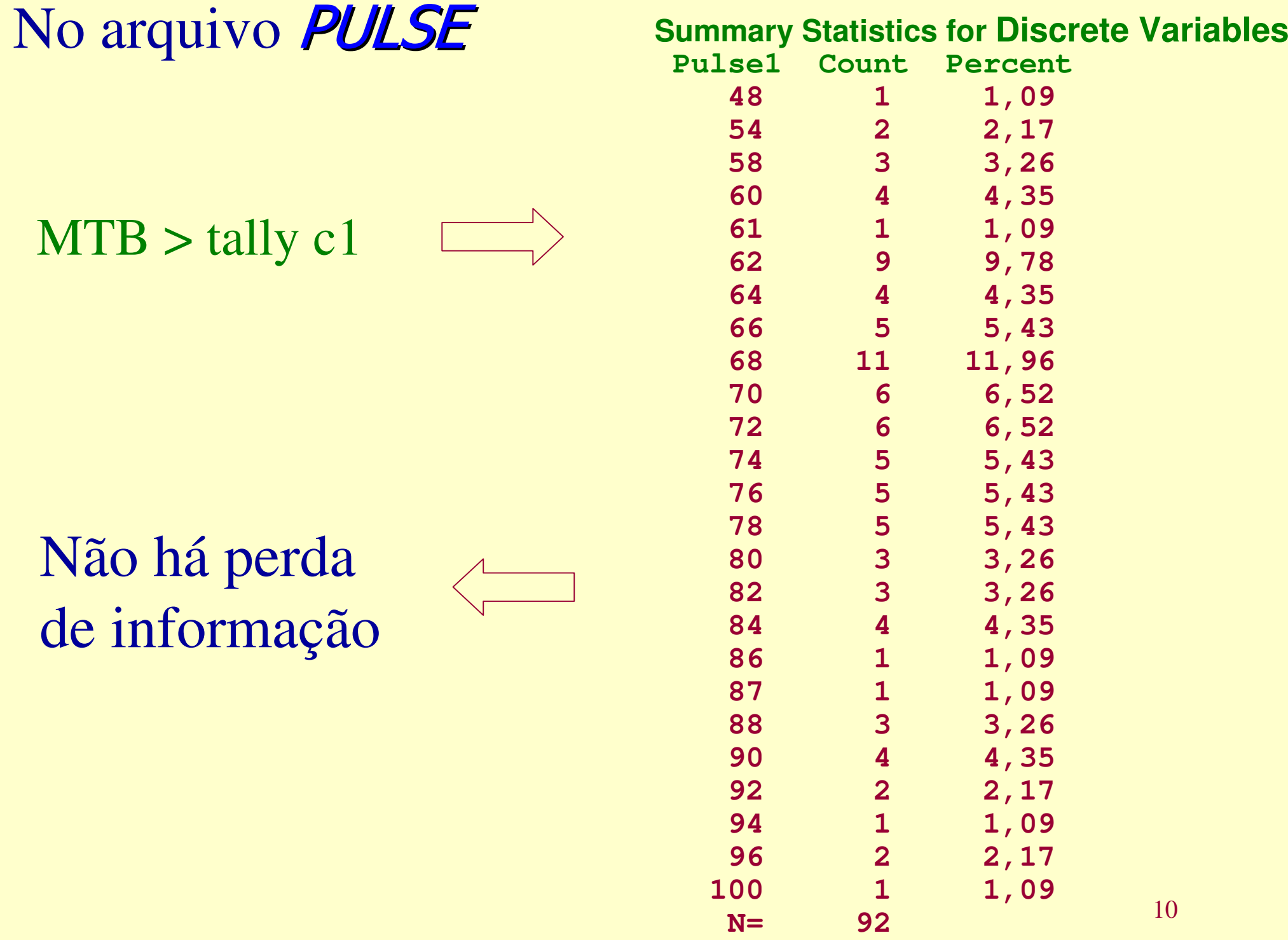

# Alternativa: construir intervalos de classe

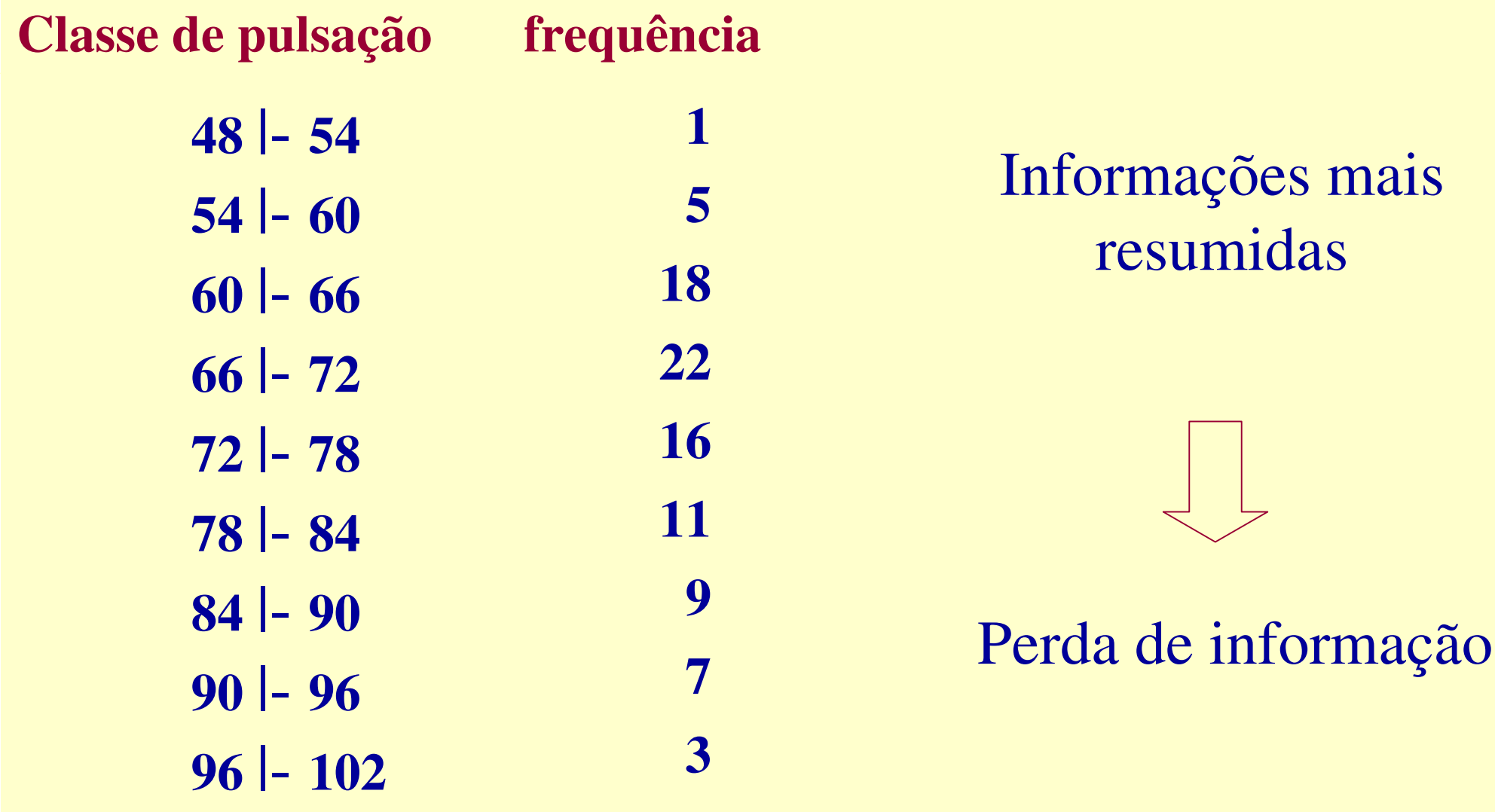

#### Exemplo 2:Variável: altura ( *height*)  $\Longrightarrow$  contínua **Classes de altura fighter fright 60,25** |- **61,75 61,75** |- **63,25 63,25** |-**11020,0110,1090,022Distribuição de freqüência para altura( arquivo** PULSE**)**

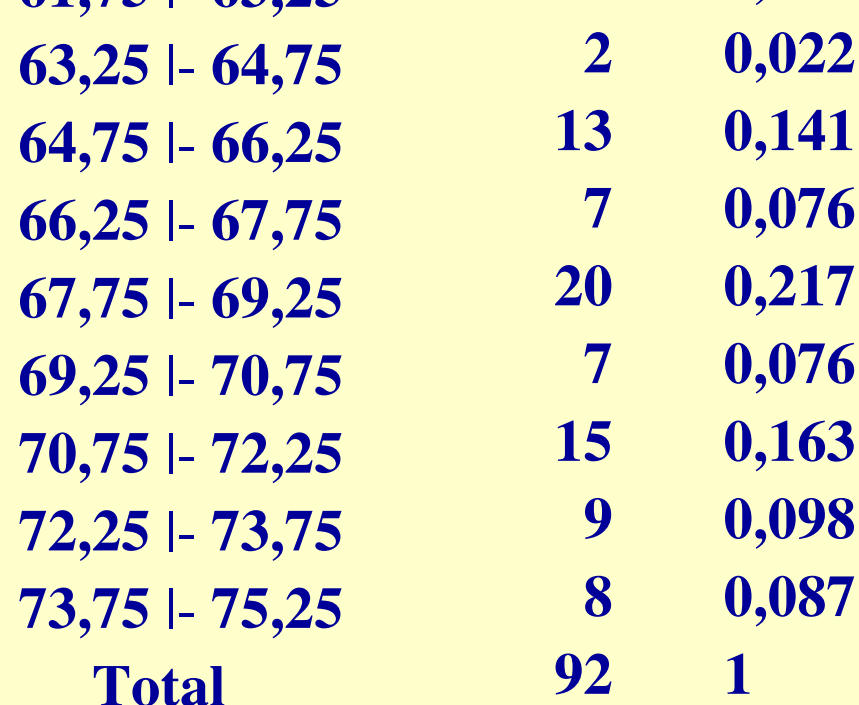

Construir<br>intervalos de classe

# Variáveis Quantitativas

# Gráficos

- $\bullet$ **"**Dotplot "
- $\bullet$ Histograma
- $\bullet$ Ramos e folhas
- $\bullet$ Função distribuição empírica

# DOTPLOT

## Arquivo *PULSE – Dotplot* da pulsação em repouso (PULSE1)

MTB > DOTPLOT C1

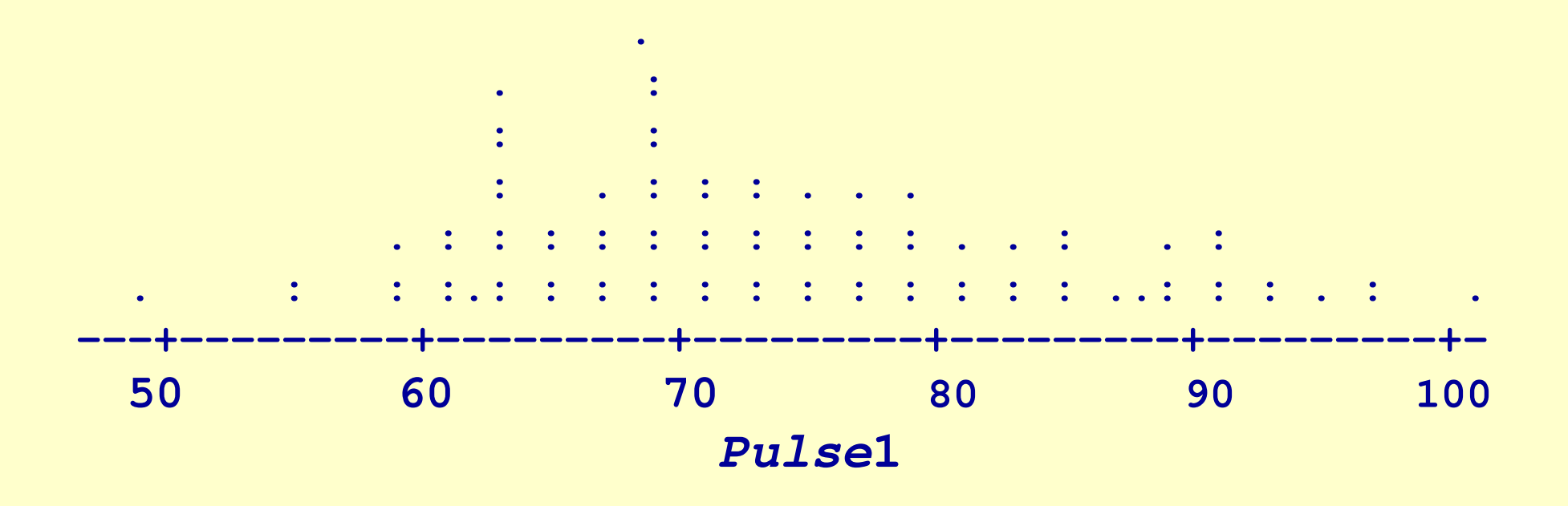

## Arquivo *PULSE – Dotplot* da pulsação em repouso (PULSE1) segundo Sexo (SEX)

MTB > DotPlot 'Pulse1' ; SUBC> Same;SUBC> By 'Sex'.

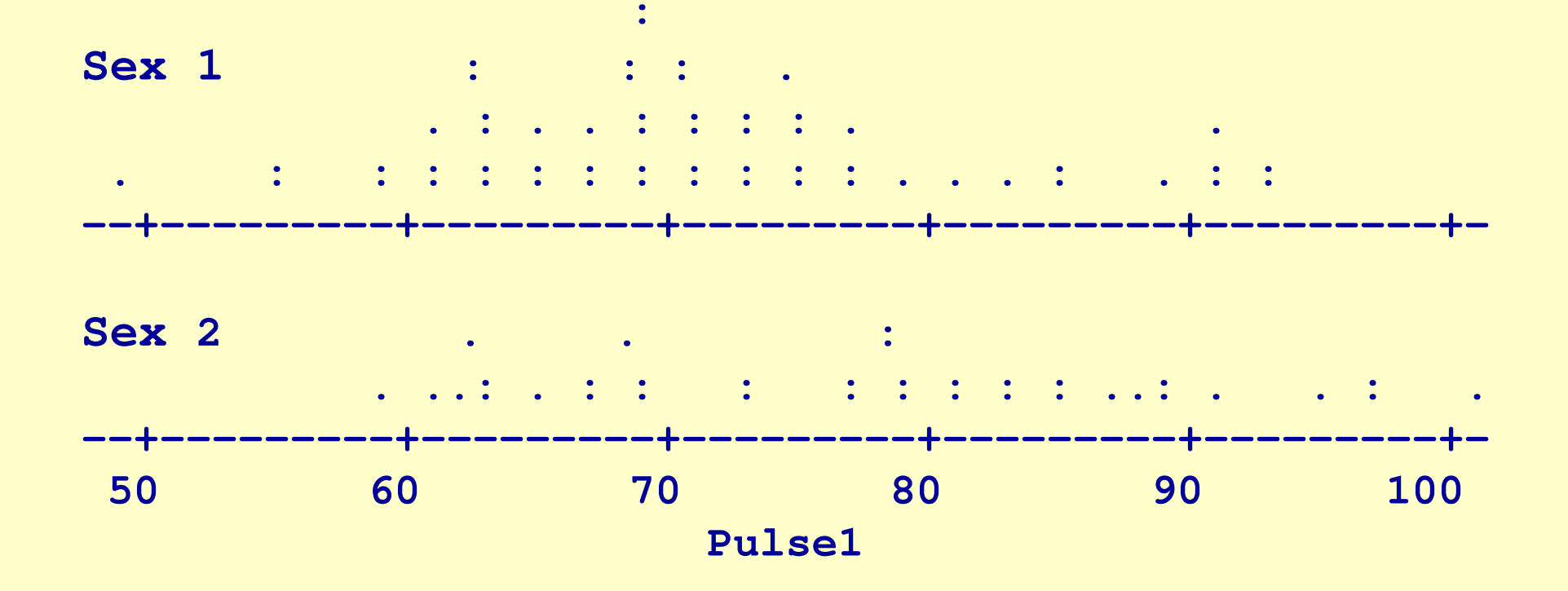

15

# **Gráfico de Dispersão de Pontos**

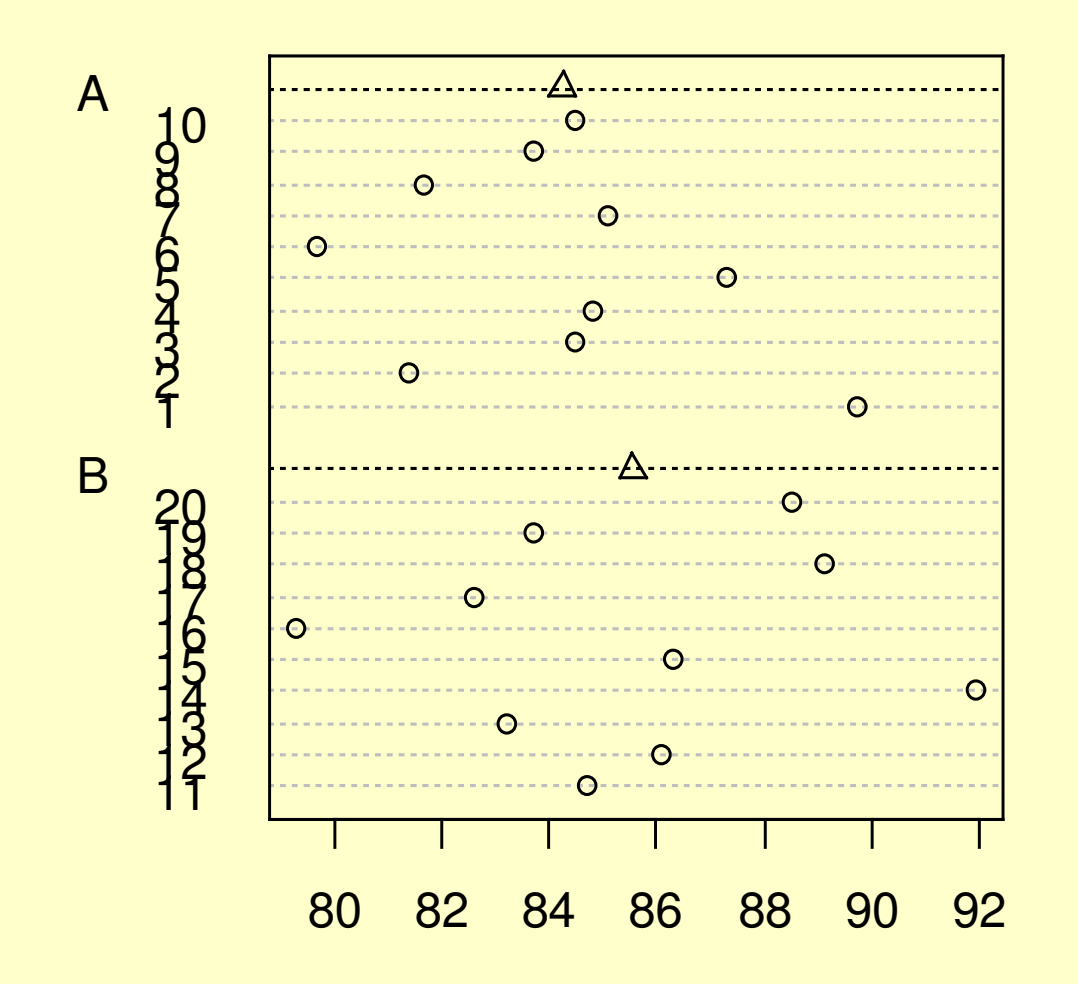

• Representação útil para caracterizarpadrões de dependência serial

 $\geq$ dotchart(yield,labels=ordem,groups=metodo,gdata=c(84.24,85.54),gpch=2)

#### **BAGráfico de Dispersão de Pontos**

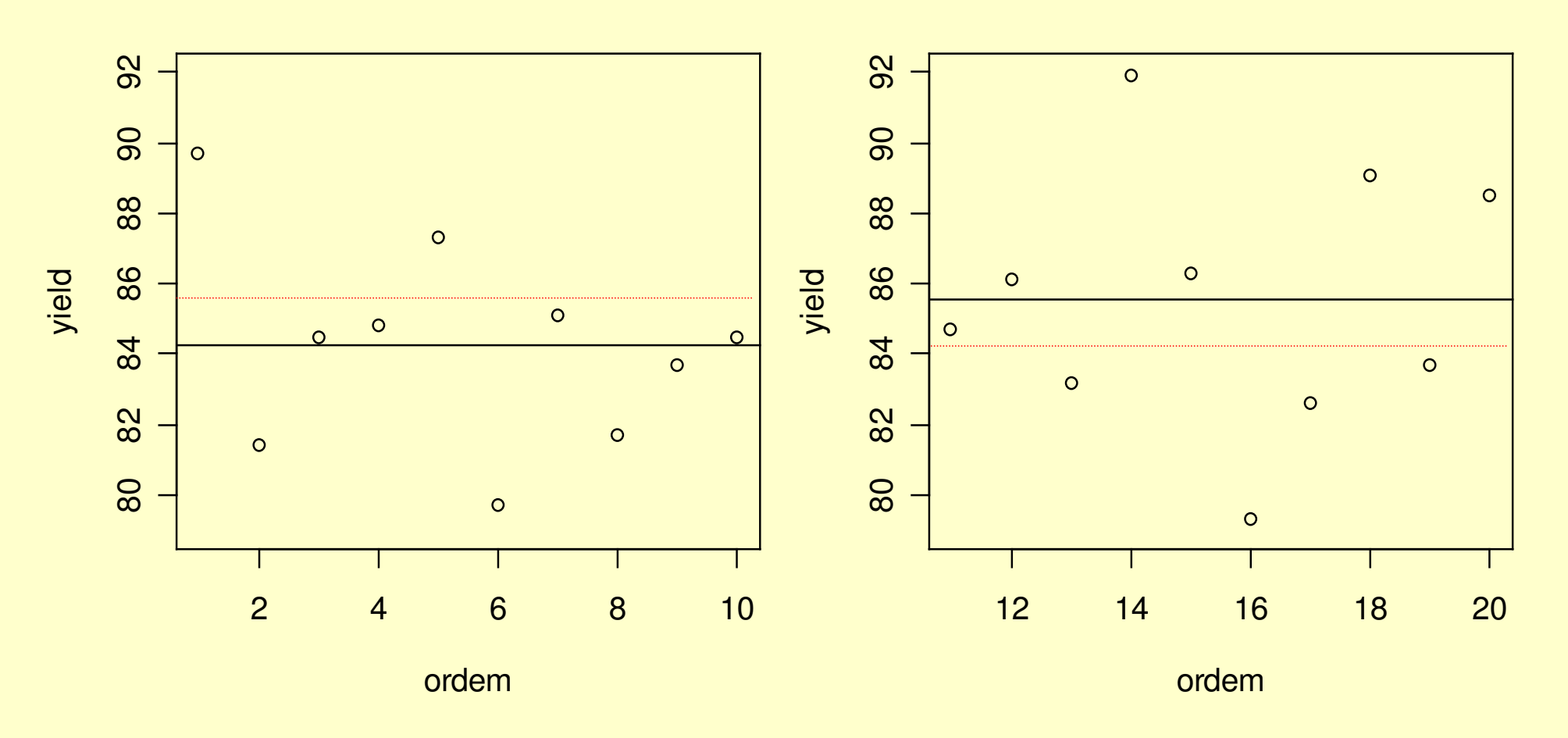

 $> plot(yield \sim ordem, subset = metodo == "A", ylim = c(79,92), main='A')$ > abline(h=mean(yield[metodo == "A"]))

17

# Histograma Agrupar os dados em intervalos de classes (distribuição de freqüências)

Bases iguais

Construir um retângulo para cada classe, com base igual ao tamanho da classe e altura proporcional à freqüência da classe (f).

# Bases diferentes

18Construir um retângulo para cada classe, com base igual ao tamanho da classe e área do retângulo igual a freqüência relativa da classe(fr).A altura será dada por

h = fr/base (densidade de freqüência).

# Arquivo *PULSE* – Hi<mark>stograma da altura</mark> (*Height*)

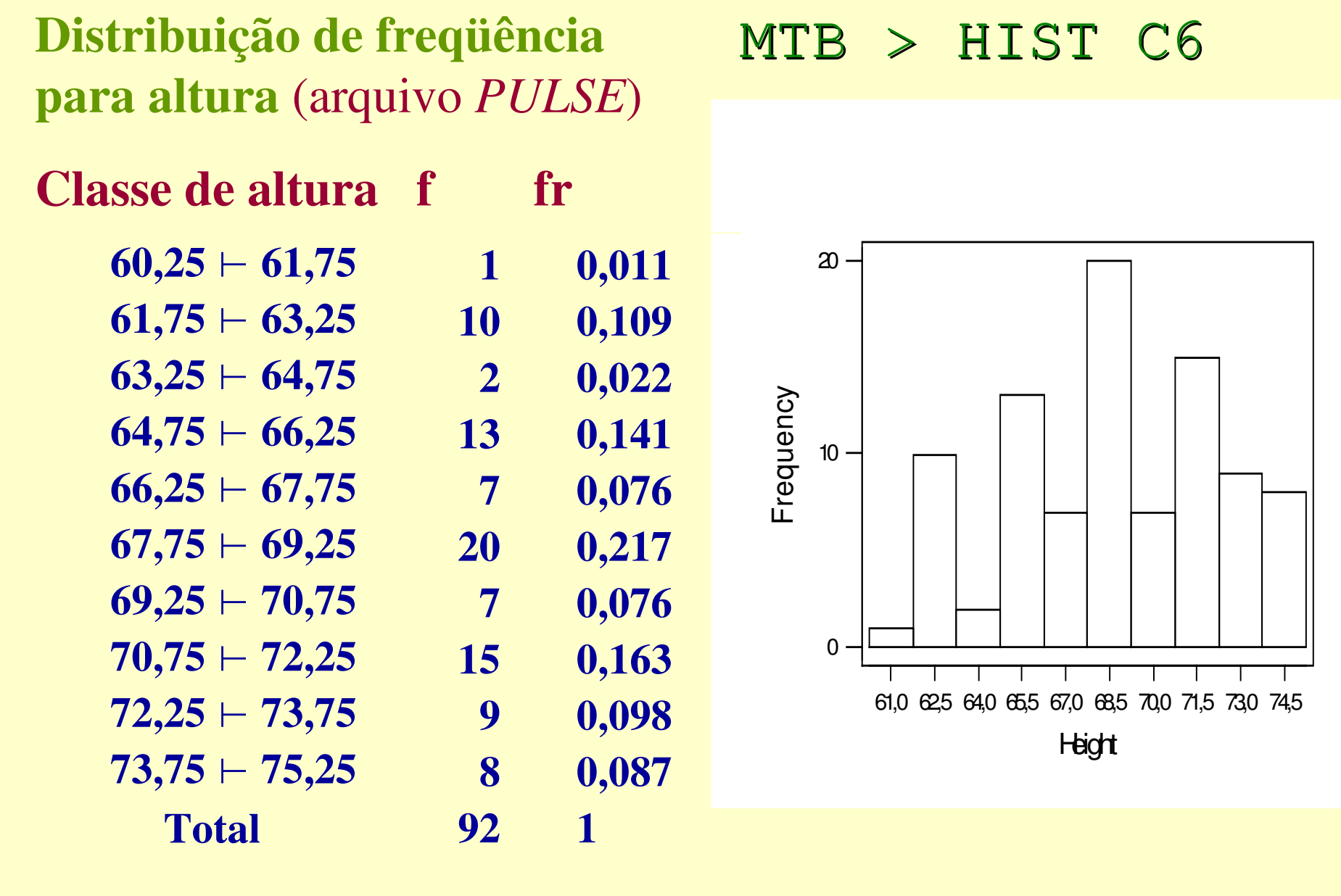

# Exemplo: Classes desiguais

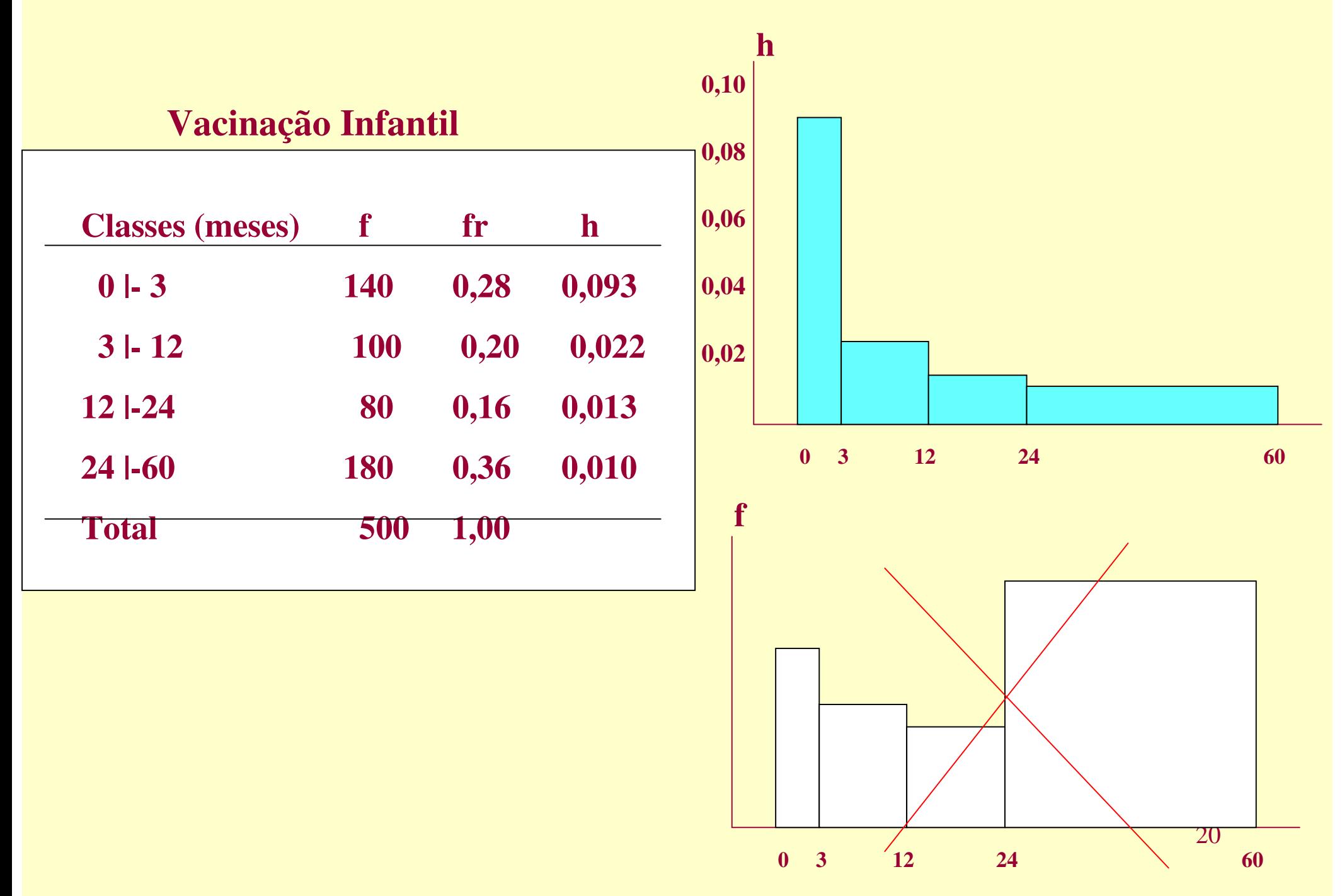

# Observações:

a) O número de classes utilizadas é obtido aproximadamente por

 $c \approx [x_{(n)} - x_{(1)}] / h$ 

- b) h grade: poucas classes e o histograma pode não revelae dados importantes;
- c) H pequeno: muitas classes e algumas poderão ser vazias.

Freedman e Diaconis (1981):

 $H = 1,349$  s  $(logn/n)^{1/3}$ 

Onde s: estimador robusto de σ

## **Gráfico Ramos-e-Folhas**

#### **A B**

**1 91 9**

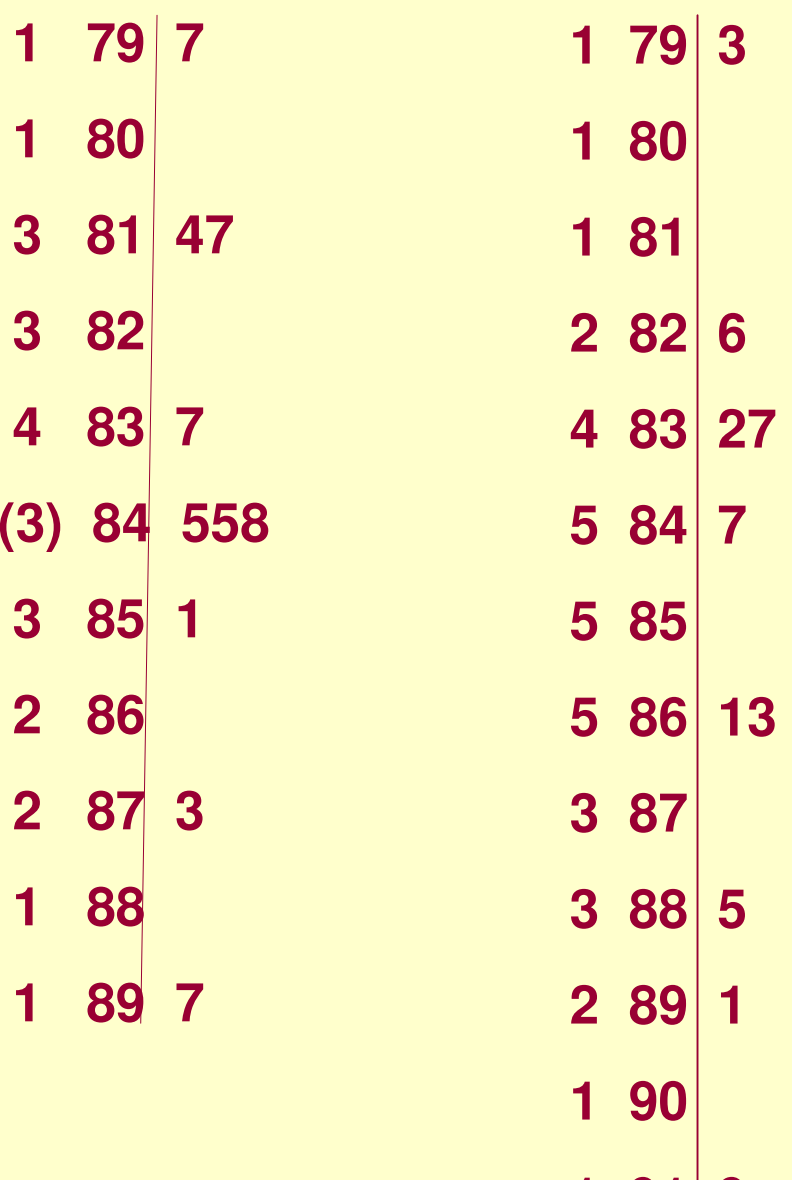

• Representação gráficadas observações semqualquer perda de informação sobre os dados originais

• Os valores da profundidade de cada linhaauxilia no cálculo

• Quando há muitas folhasnum ramo, podemosconsiderar ramossubdivididas.

# **ROL**

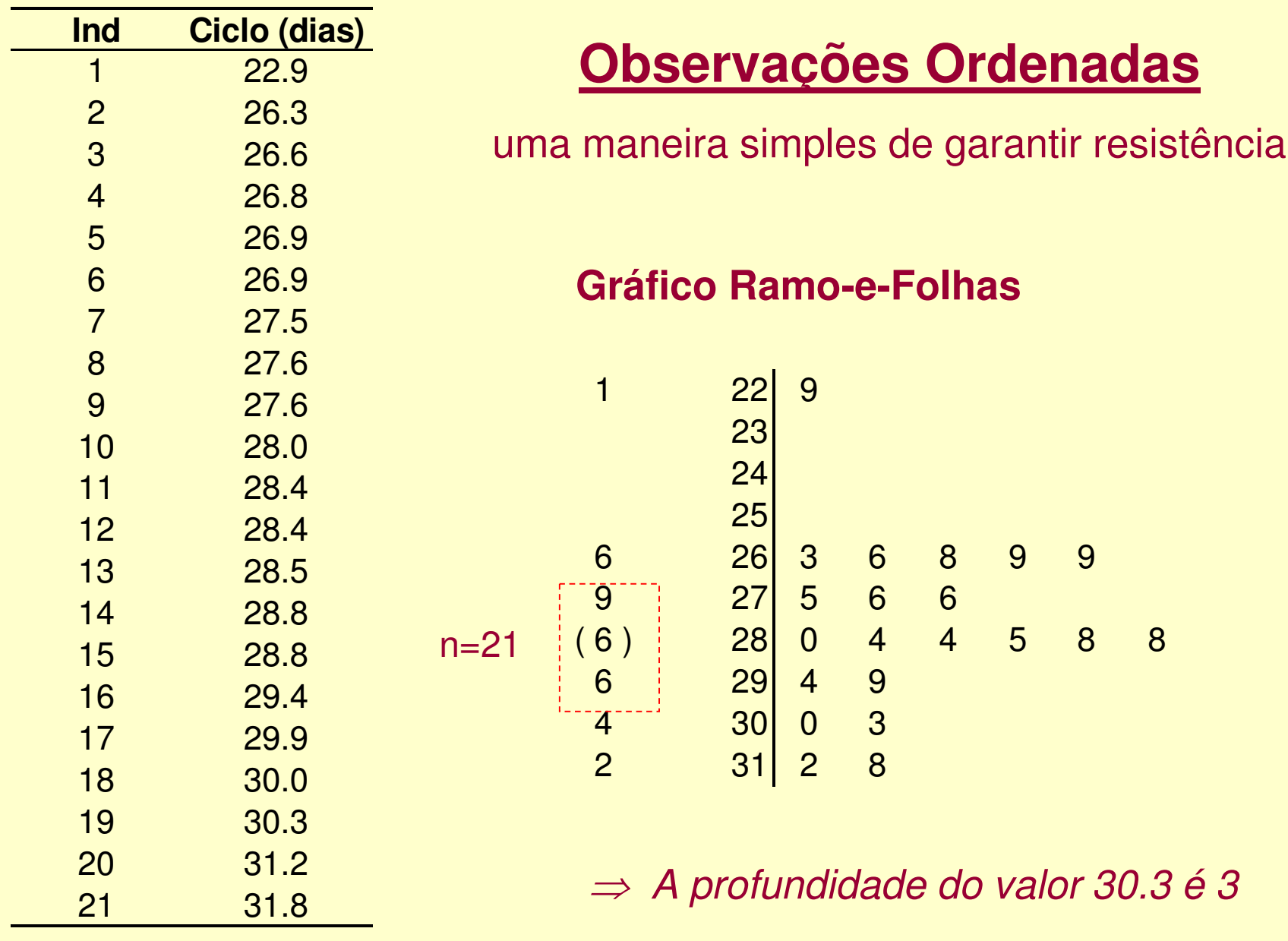

# **Gráfico Ramo-e-Folhas**

**escolha de uma Escala para dispor os dados**

 $L = 10$   $\log_{10} n$ : #de ramos

 $\lambda = AV/L$ : comprimento dos intervalos

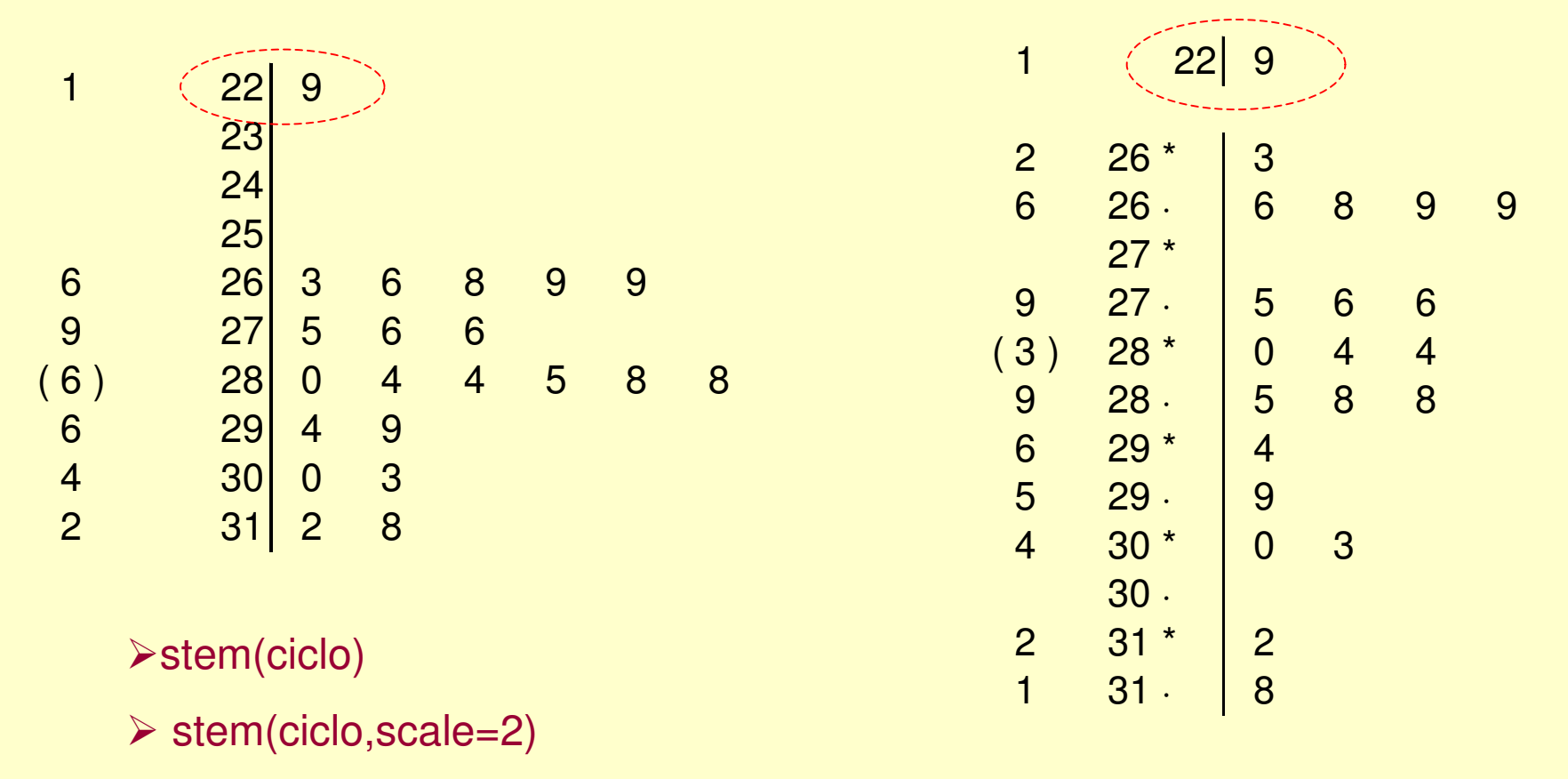

Função distribuição empírica $F_e(x) = n(x)/n$ , qq x real .  $n(x)$ : no. de observações  $\leq x$ ; .  $F_e(x)$ : estimador de  $F(x)$ Exemplo: 1, 2, 3, 4, 8 $F_e(x_{(i)})=i/n, i=1, ..., n$ 

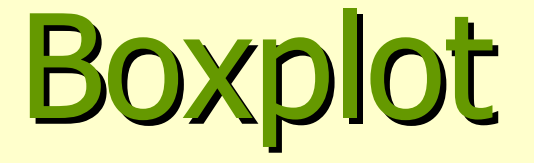

Representa os dados através de um retângulo construído com os quartiss e fornece informações sobre os valores extremos.

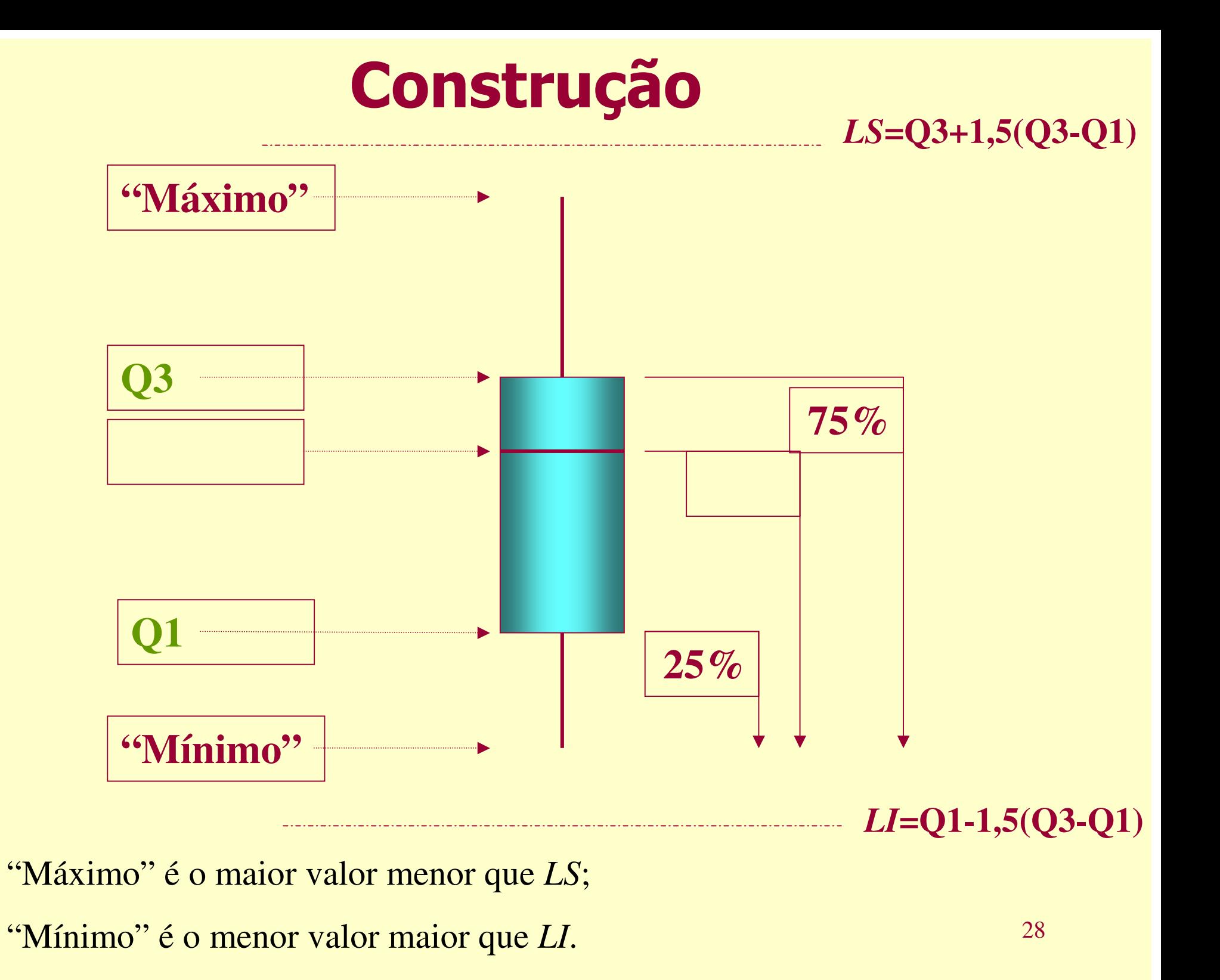

Tempo de Sobrevivência (dias)Dados Ordenados (n=36)

Exemplo**Resistência do Box Plot**

 $Q3 = 49,5$ 

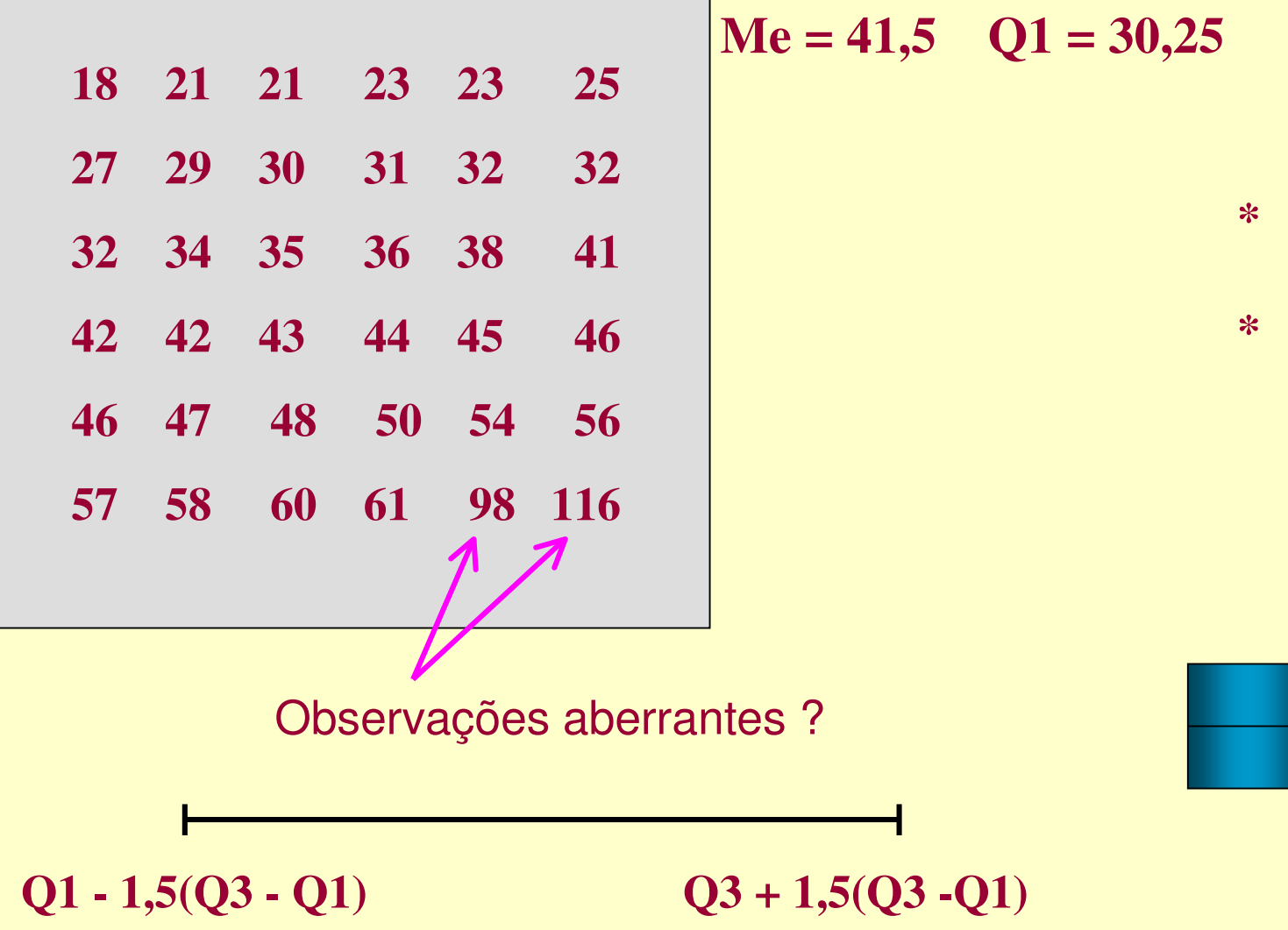

29

**20**

**120**

 $-100$ 

 $+80$ 

**60**

**40**

# Arquivo *PULSE-Boxplot* da pulsação em repouso (PULSE1)

MTB > BOXPLOT C1

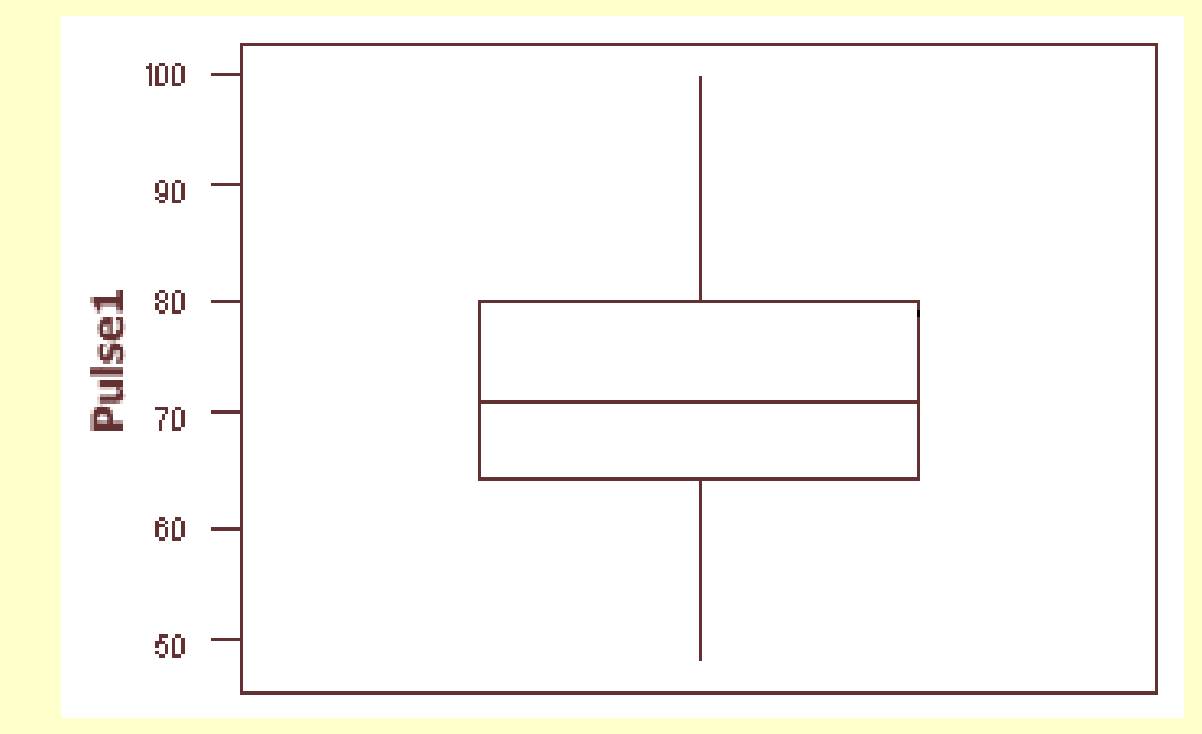

## Alguns Comentários:

- **não há observações discrepantes;**
- 30• **a distribuição dos valores é aproximadamente simétrica.**

# Arquivo *PULSE – Boxplots* da pulsação em repouso (PULSE1) por sexo (SEX)

**MTB > BOXPLOT C1\*C5**

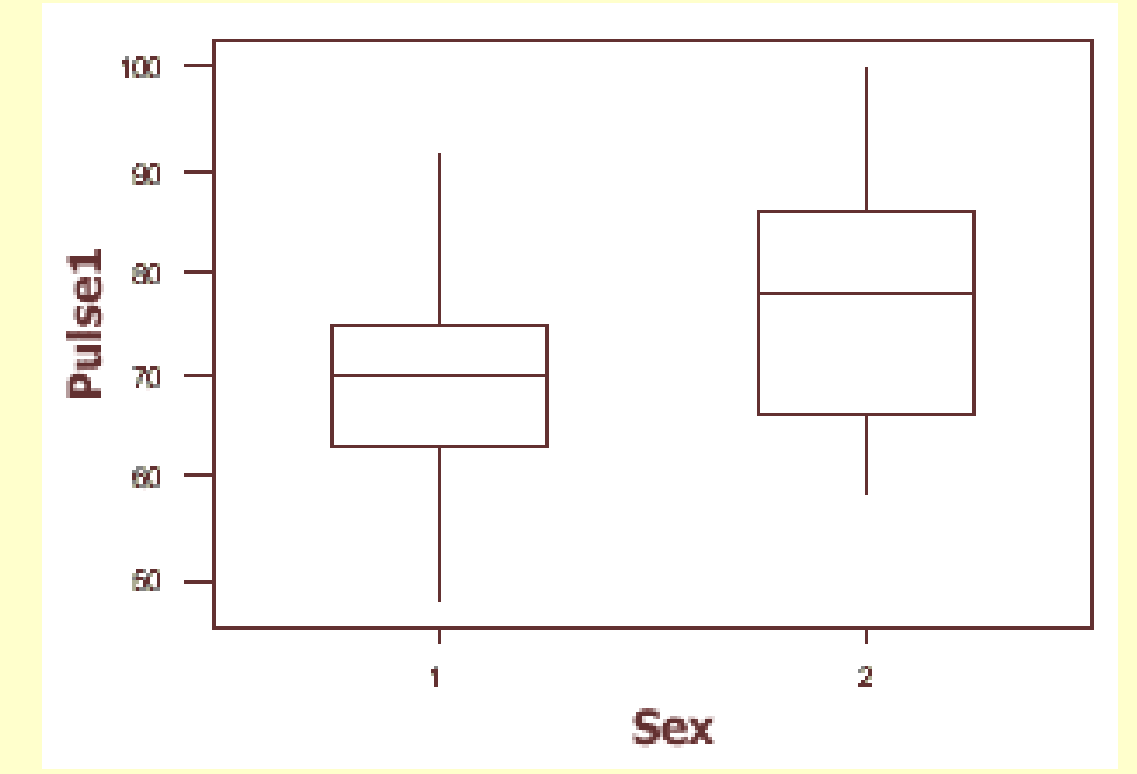

#### Alguns Comentários:

- **não há observações discrepantes;**
- **as medidas de posição são maiores para o sexo feminino;**
- 31• **não há fortes evidências de assimetria nos dois grupos.**

## Valores Amostrais Típicos e Outliers **Atípicos**

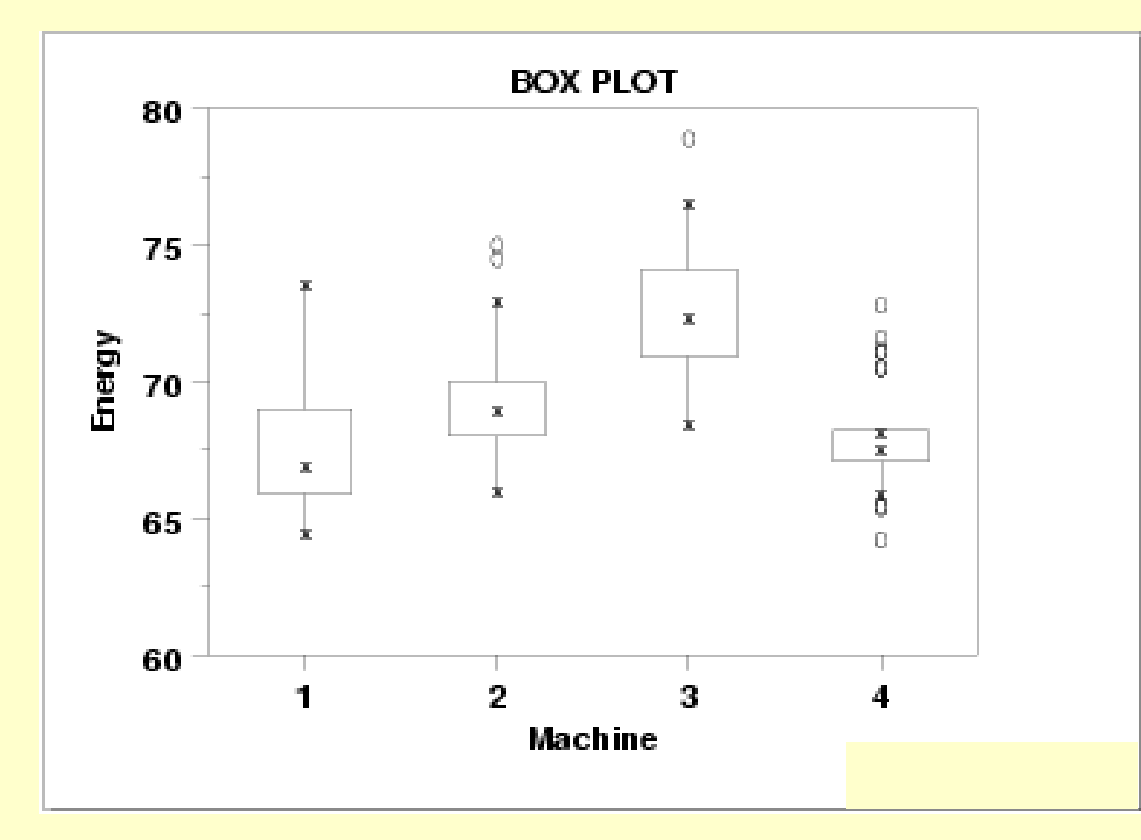

Sob a Normal, estes pontos outliers são esperados ocorrer a quantos desviospadrão distante da média ?

 $L1 = Q1 - 1.5$ <sup>\*</sup>IQ  $L2 = Q1 - 3.0$ <sup>\*</sup>IQ  $U1 = Q3 + 1.5$ \*IQ

 $U2 = Q3 + 3.0$ <sup>\*</sup>IQ

Parâmetros de Posição e Escala $\boldsymbol{Y}$ ;  $f_{\boldsymbol{Y}}(\boldsymbol{y} | \boldsymbol{\theta}, \boldsymbol{\lambda})$  $\mathbf{Y}_1, \ldots, \mathbf{Y}_n$ ;  $T(a+b, y_1, \ldots, a+b, y_n) = |b| T(y_1, \ldots, y_n)$  $\int$  $\setminus$  $\bigg($  $\vert \angle \vert \theta$  $\lambda$  $\lambda \searrow$ | *y f Y* $\Big($ θ $\theta(y-\theta|\lambda)$ − $-\theta$ − $f_{Y-\theta}(y)$ ⇒θ <sup>é</sup> parâmetro de posição ⇒λ <sup>é</sup> parâmetro de escala  $\left( \mathbf{F}_1, ..., Y_n \right); \quad T(a + y_1, ..., a + y_n) = a + T(y_1, ..., y_n)$ *nnY* $\mathbf{F}_1, \ldots, Y_n$ );  $T(a)$  $y_1, \ldots, a$ *y aT* $\mathbf{y}_1, \ldots, Y_n$ ;  $T(a + y_1, \ldots, a + y_n) = a + T(y_1, \ldots, y_n)$  $+ T(y_1, ..., y_n) \Rightarrow T$  é estimador do<br>parâmetro de parâmetro de posição $\Rightarrow$  T é estimador do parâmetro de escala (a distrib. da variável (Y- $\theta$ ) não depende de  $\theta$ )

tenção de estimadores robustos para parâmetros de posição e escala Dificuldade: conhecer o comportamento dos estimadores pode variar ⇒ devido <sup>a</sup> as da Normalidade, devido ao efeito das caudas das distribuições

O

□

# Forma da Distribuição

# Forma da DistribuiçãoEstimadores de Posição

#### **Geração de Números Aleatórios**

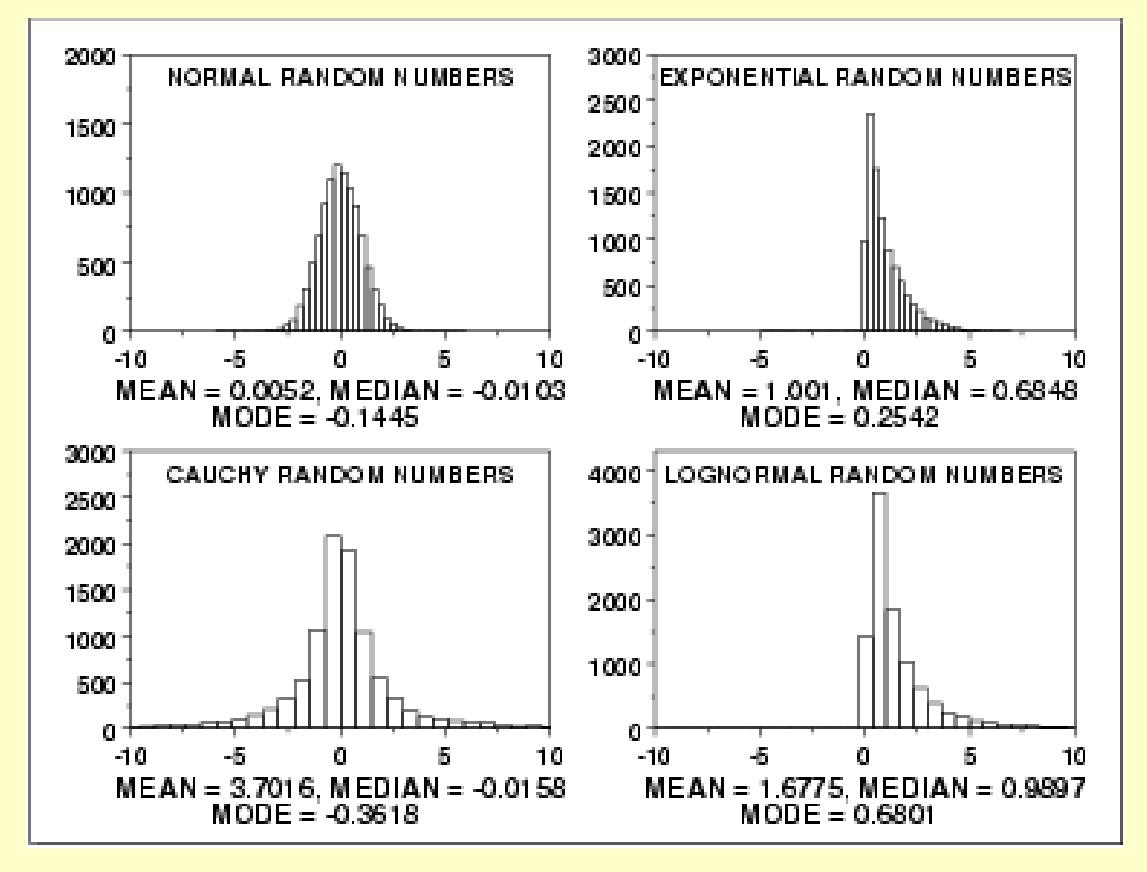

#### Garantir robustez e resistência

Casos de caudas pesadas: uma alternativa é adotar medidas que penalizam os dados

Estimador do parâmetro de posição:

Normal: média

Exponencial: distr assimétricas não há um consenso sobre qual estimador adotar (média, mediana, moda, média tri,…)

Cauchy: propriedadeinteressante ⇒ aumentando *n*<br>não aumenta a precisão da não aumenta a precisão da média (distr amostral da médiaé igual à distr original dos dados). Neste caso a medianaé adotada, sendo um valor amostral típico

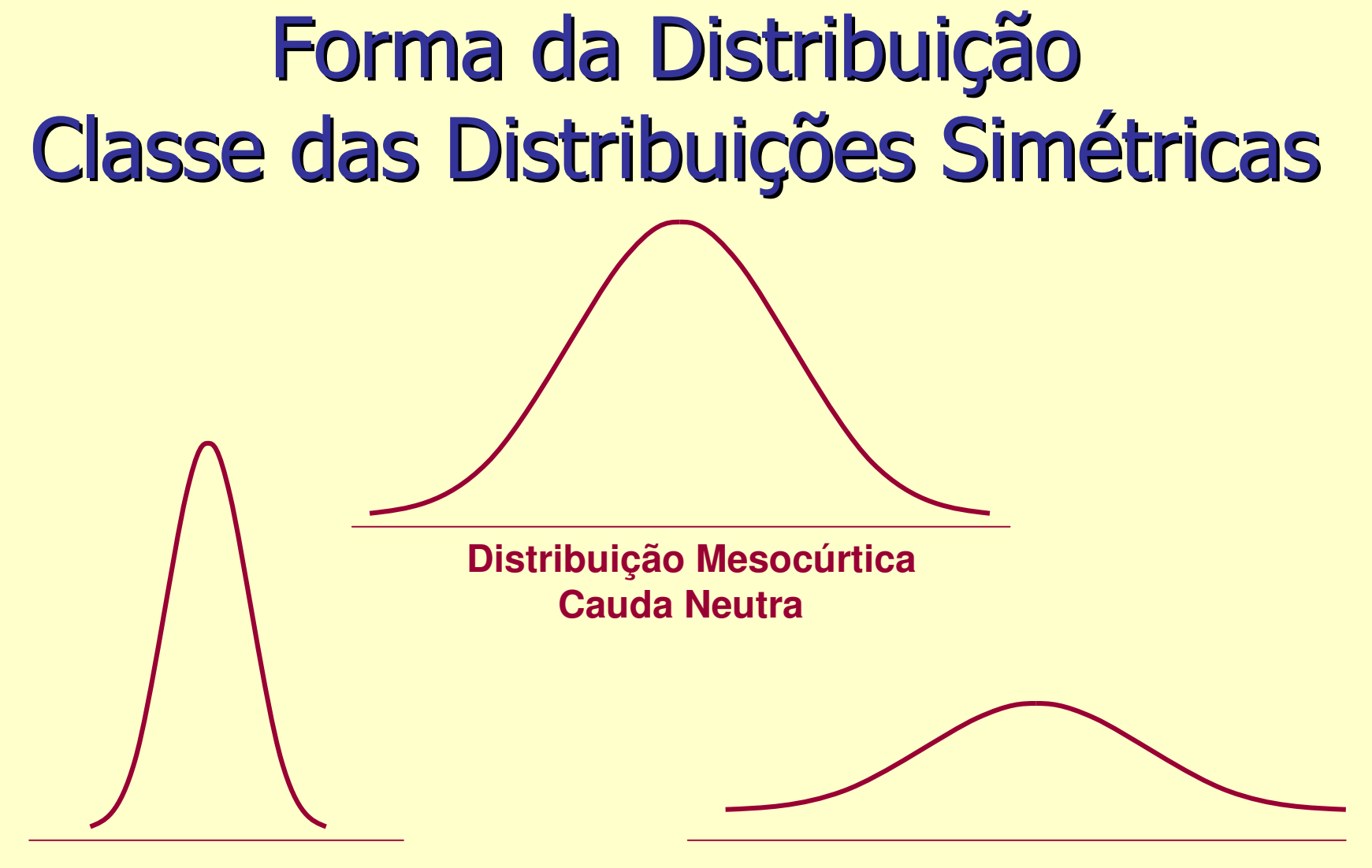

**Distribuição Leptocúrtica**Cauda "Pesada" (curta)

**Distribuição Platicúrtica**Cauda "Leve" (longa)

 $\Rightarrow$  Parâmetros de Locação e Escala das distribuições

# Forma da DistribuiçãoObtenção de Estimadores na "Classe Simétrica"

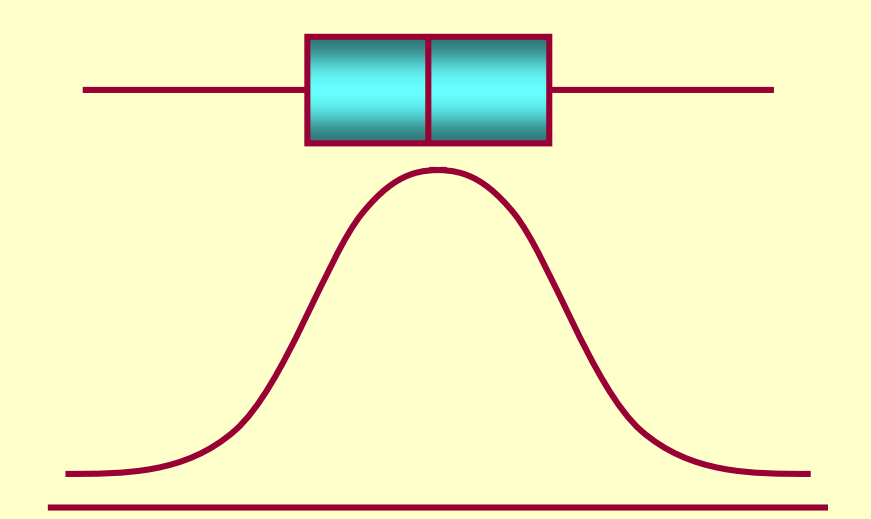

**Simetria da Distribuição Normal:**

 $1 - 1(1) - 1(n) - 23$ 2  $2_1$   $2_3$   $2_2$ 2  $f(1) - f(n) \leq 2$  $Q_1 - Y_{(1)} \approx Y_{(n)} - Q$  $Q_2 - Q_1 \approx Q_3 - Q$  $Q_2 - Y_{(1)} \approx Y_{(n)} - Q$ *n*−1<sub>(1)</sub>  $\approx$  1<sub>(n</sub> *n* $- Y_{(1)} \approx Y_{(n)} -$ <br> $- Q_1 \approx Q_3 - Q_2$ <br> $- Y_{(1)} \approx Y_{(n)} -$ 

**Se uma distribuição é aproximadamente Simétrica:**

$$
Q_2 - Y_{(j)} = Y_{(n-j+1)} - Q_2; \qquad j = 1, 2, \dots, [(n+1)/2]
$$

⇒⇒ Gráfico de Simetria:  $u_j = Q_2 - Y_{(j)} \times v_j = Y_{(n-j+1)} - Q_2$ 

# Forma da Distribuição"Classe Simétrica"

⇒ $\Rightarrow$  Gráfico de Simetria:  $u_j = Q_2 - Y_{(j)} \times v_j = Y_{(n-j+1)} - Q_2$ 

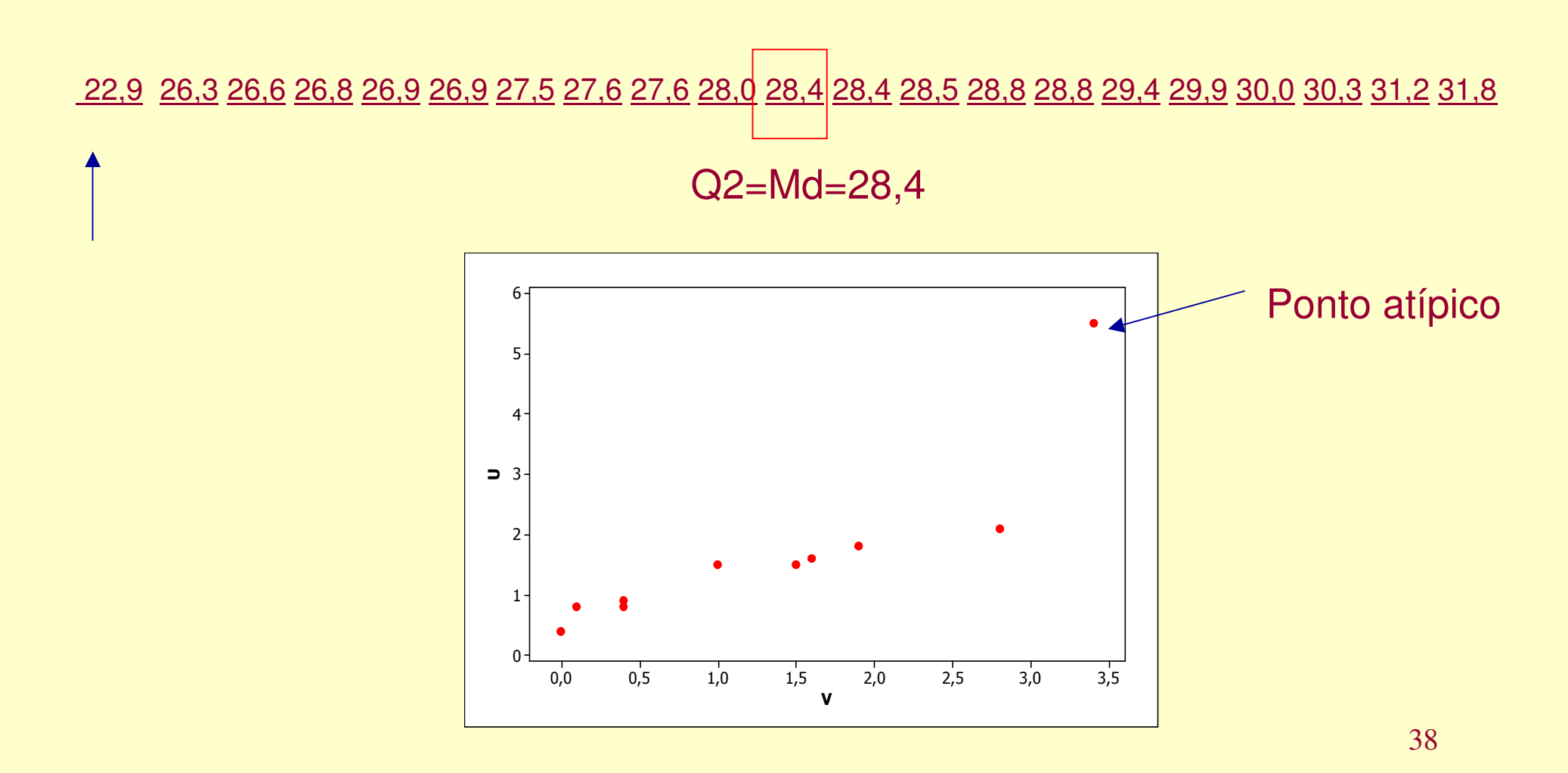